1"-"

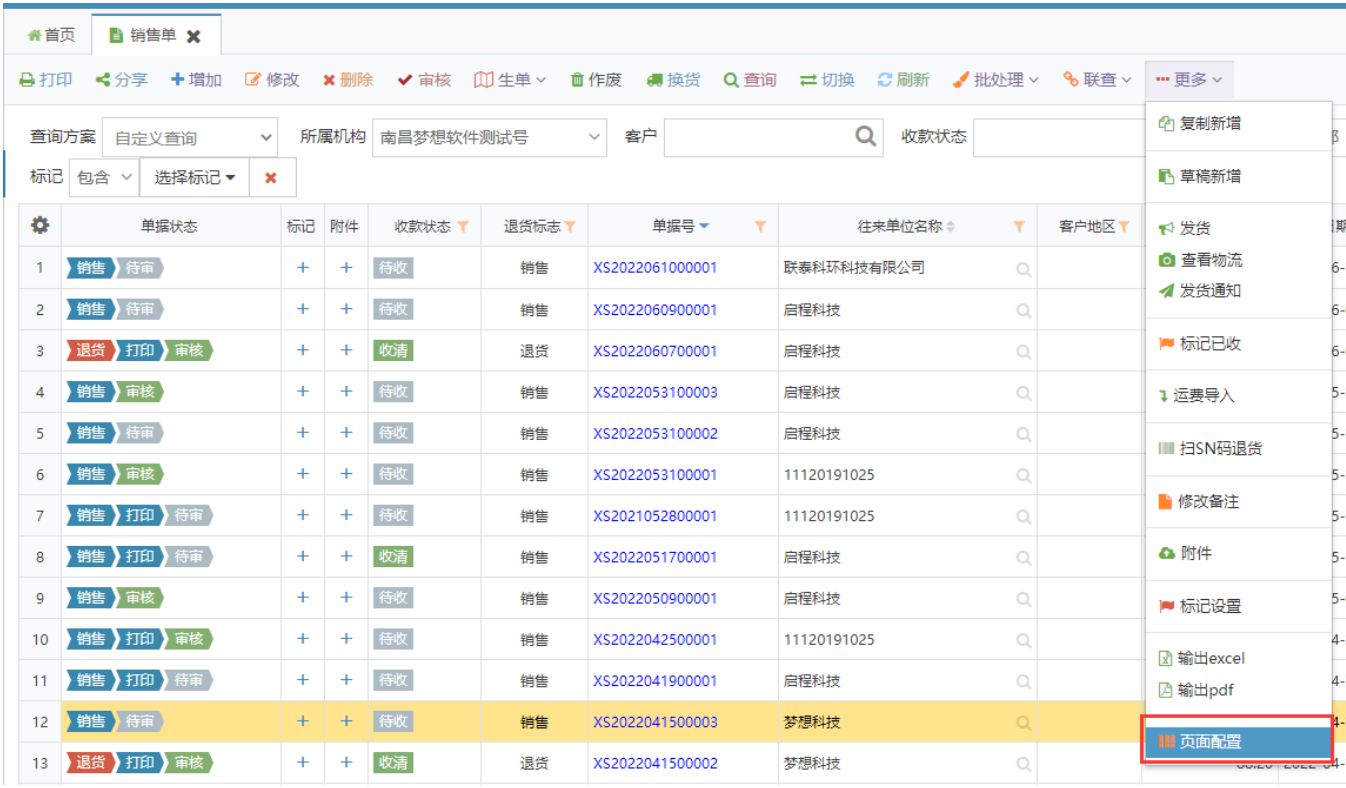

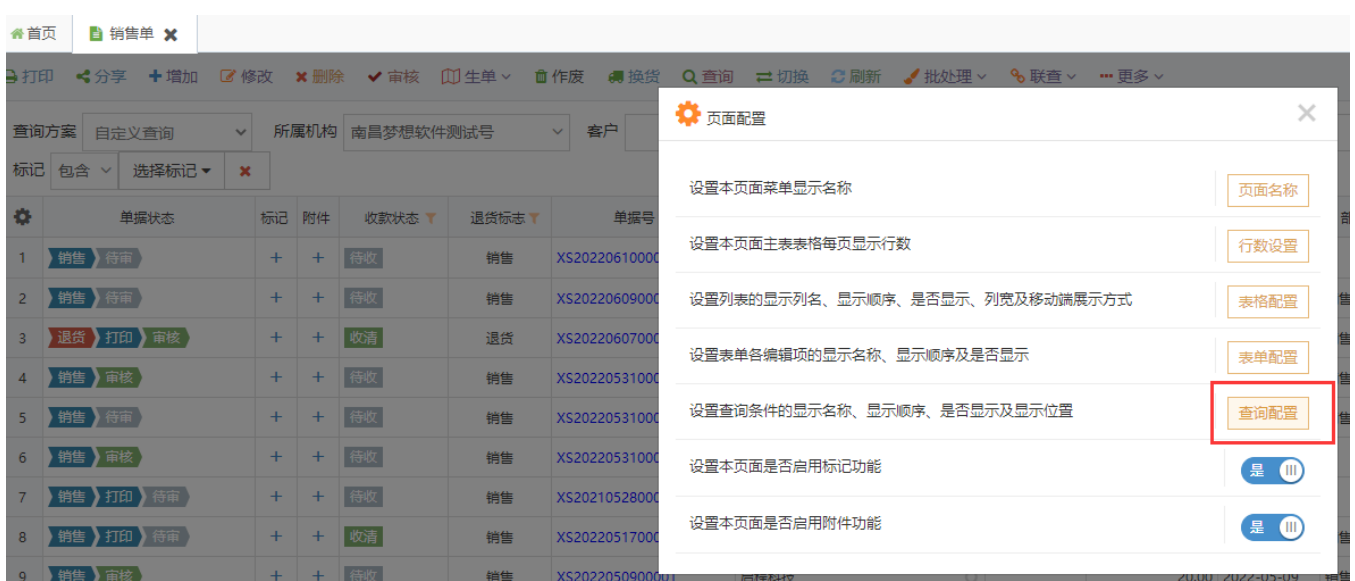

<sup> $\cdots$  $\cdots$ </sup>"

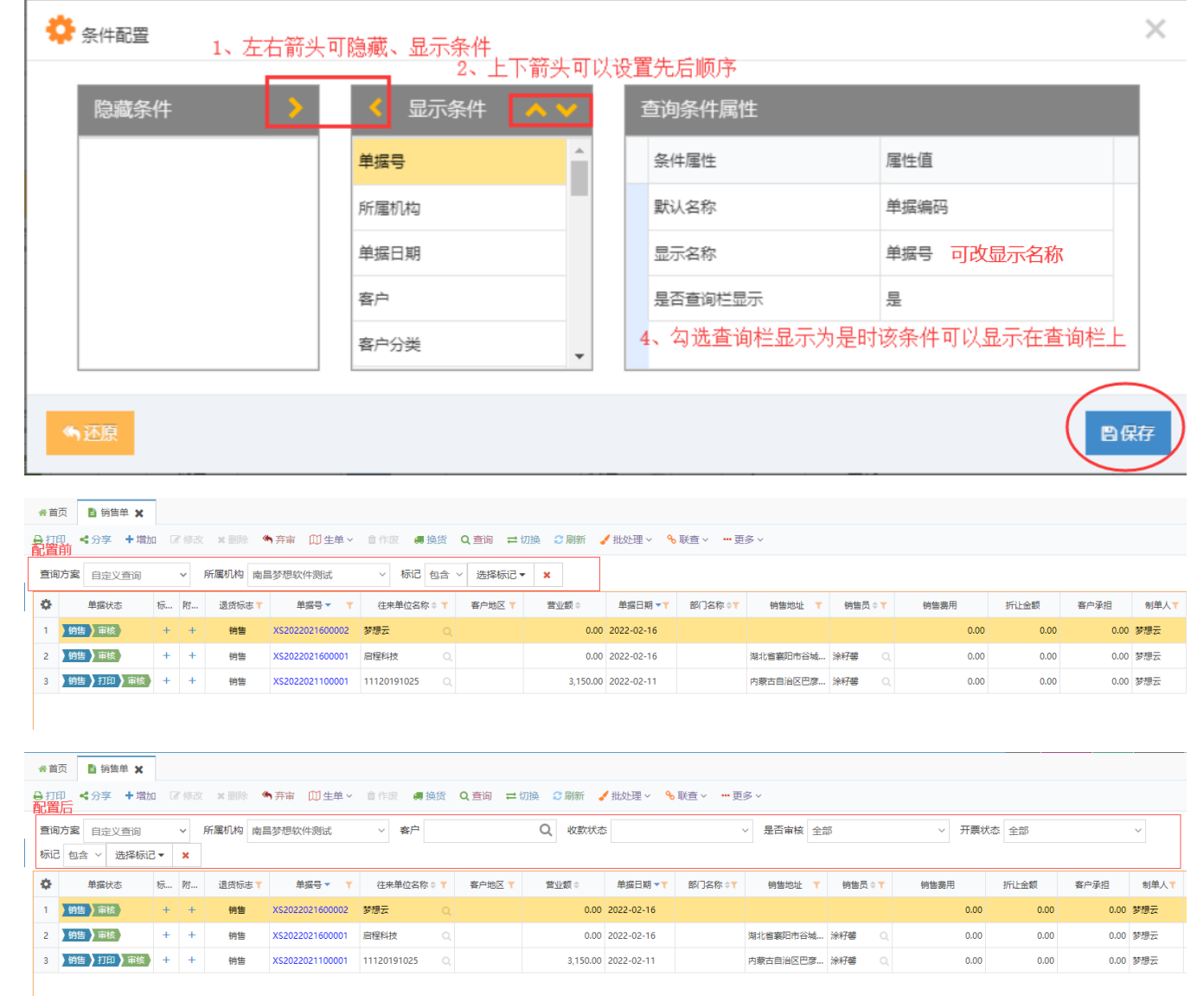